# **ADAS\* (Adabas SVC) System Messages**

# **Overview of Messages**

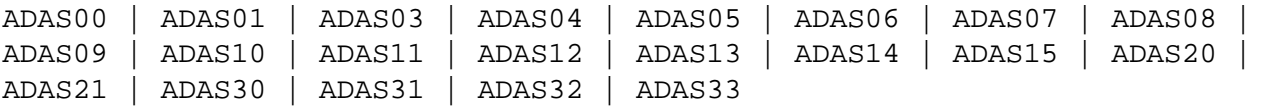

### <span id="page-0-0"></span>**ADAS00 SIRMVS (** *yy yy - mm - dd***, SM=***level***, ZAP=***zap-number***)**

**Explanation** ADASIR has executed.

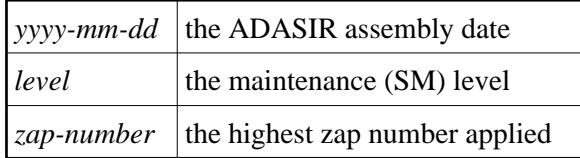

<span id="page-0-4"></span><span id="page-0-3"></span><span id="page-0-2"></span><span id="page-0-1"></span>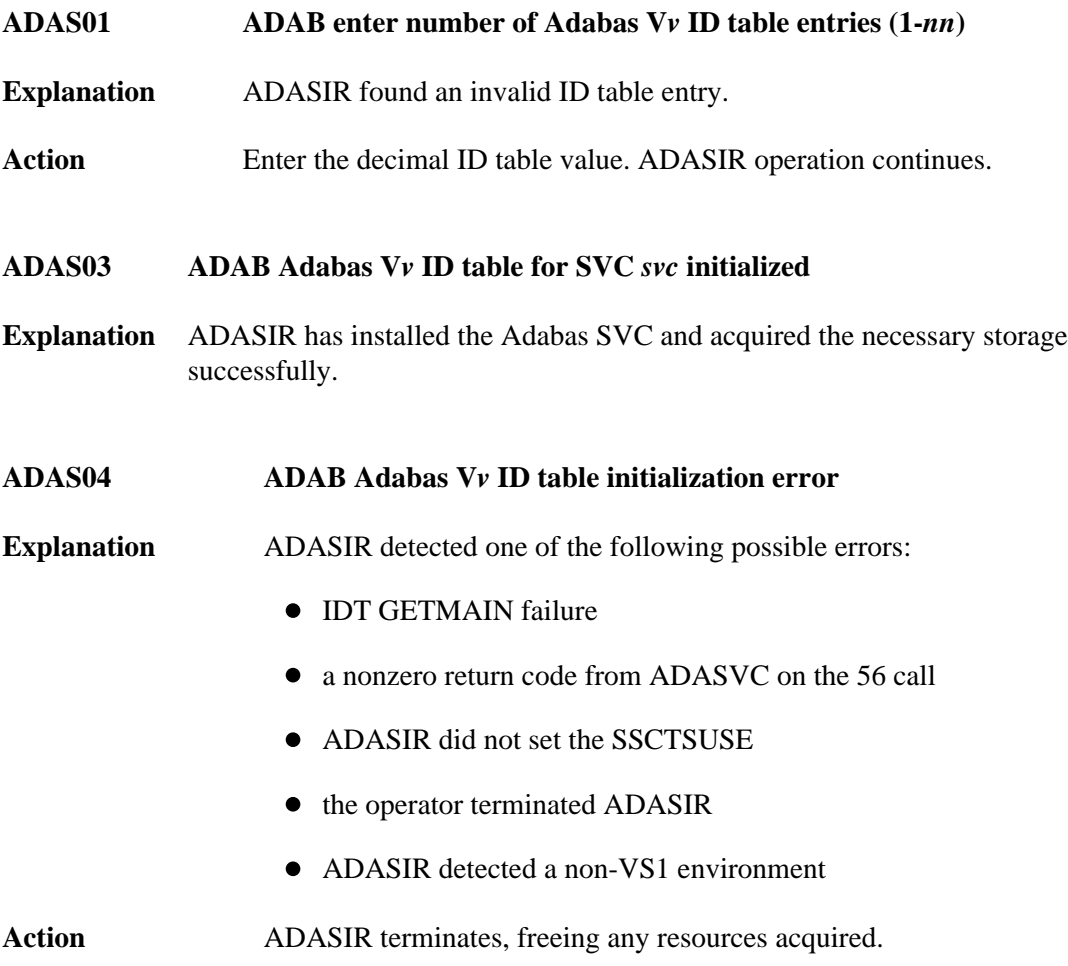

<span id="page-1-3"></span><span id="page-1-2"></span><span id="page-1-1"></span><span id="page-1-0"></span>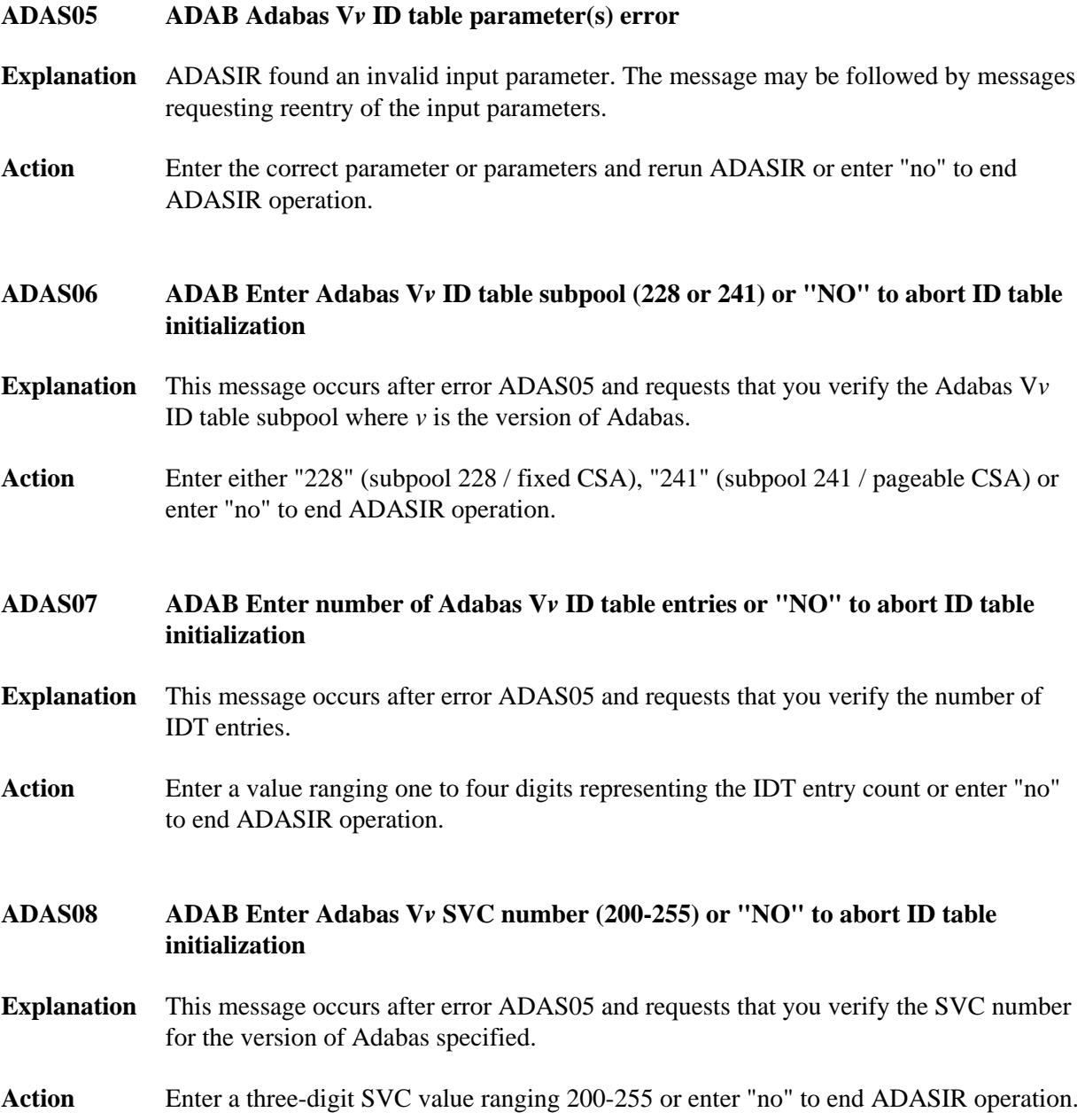

# **ADAS09 ADAB Adabas V***v* **SVC** *svc* **table entry at** *svc-addr* **invalid is** *bad-entry bad-entry* **should be** *good-entry good-entry*

**Explanation** This and any associated ADAS*nn* messages occur when ADASIR finds an incorrect SVC table entry or when message ADAS14 was answered with "p" (prompt option). The variable values in the message have the following meanings:

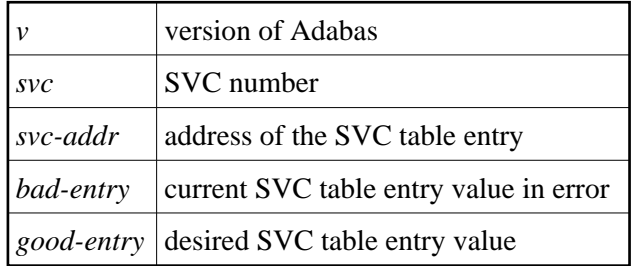

**Action** ADASIR follows this message with message ADAS10 asking if the SVC entry in error should be changed to the desired value.

# <span id="page-2-0"></span>**ADAS10 ADAB should SVC table entry be changed ('Y') or should Adabas ID table initialization be aborted ('N')**

- **Explanation** This message occurs after message ADAS09 and requests that you confirm a change of the SVC table entry in error to a desired value proposed by ADASIR.
- Action Enter "Y" (yes) to update the SVC entry. Entering any other value leaves the SVC entry as it was.

# <span id="page-2-1"></span>**ADAS11 ADAB Adabas V***v* **ID table for SVC** *svc* **initializaed with** *cccc* **entries IDT:***address* **IDTExt:***address* **FIIBS:***address* **SVC:***address* **VRS:***vrs* **DATE:***date*

- **Explanation** SVC with the number *svc* has been installed and the ID table storage for a count of *cccc* entries was successfully allocated. The addresses of the SVC, major CSA data structures, and the release and assembly date for the SVC are also provided in the message.
- <span id="page-2-2"></span>Action No action is required for this informational message.

# **ADAS12 ADAB Adabas V***v* **ID table initialization error** *n*

**Explanation** ADASIR detected error *n*, where *n* is one of the following:

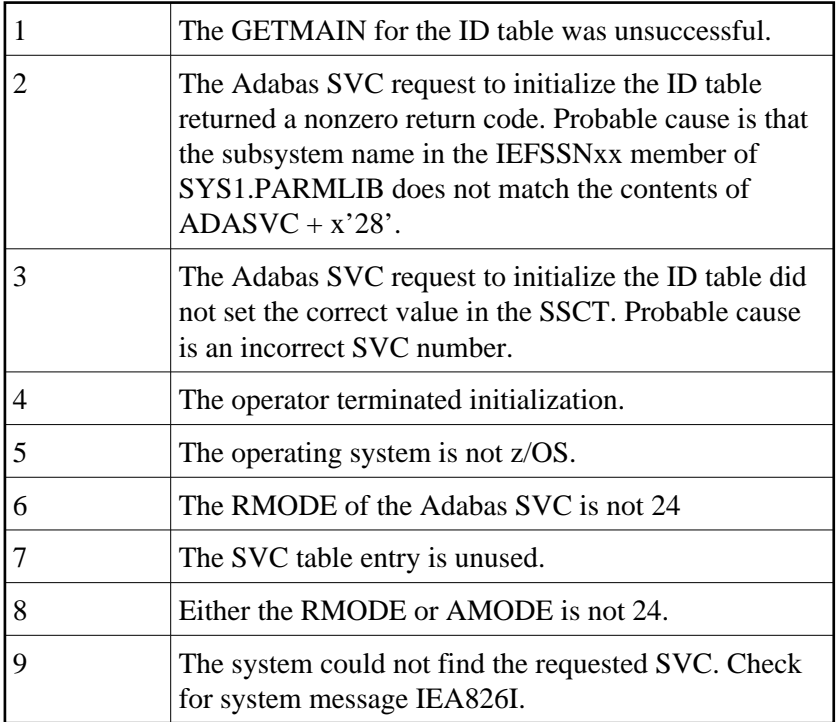

The table entry for the Adabas SVC does not contain the address of the SVC for the specified version of Adabas. An attempt was made to install a previous version SVC using the ADASIR of the specified version.

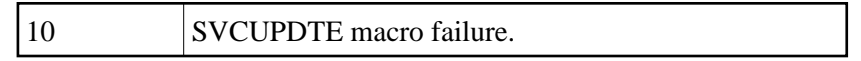

Action Correct the error condition and re-IPL (if necessary) or rerun ADASIP.

#### <span id="page-3-0"></span>**ADAS13 ADAB leave message ADAS11 or ADAS12 (N or Y)**

**Explanation** ADASIR keeps the display of the previous ADAS11 or ADAS12 message on the screen if you specify "Y"; otherwise, the message display is removed and lost.

<span id="page-3-1"></span>Action Enter "Y" to keep the message display; otherwise, the message is removed.

### **ADAS14 ADAB prompt operator to update SVC table entry N or P**

- **Explanation** This message asks whether the operator should be prompted to update the SVC table entry (P) or not (N).
- Action Enter "P" to prompt the operator for the SVC table entry; messages ADAS09 and ADAS10 occur when "P" is entered. Enter "N" (no prompt) to let ADASIR select the SVC value; message ADAS15 occurs when "N" is entered.
- <span id="page-4-0"></span>**ADAS15 ADAB SVC** *svc* **table entry changed without prompting operator**
- **Explanation** SVC *svc* was changed without a prompt being sent to the operator.

#### <span id="page-4-1"></span>**ADAS20 At** *address***,** *length* **bytes** *action area-description*

**Explanation** When ADASIP refreshes an existing Adabas SVC, the common storage area (CSA) associated with the old SVC load module and its associated IDT-related structures is released. If a PLXCB is found, its components are released as well. This message appears for each attempt to release storage:

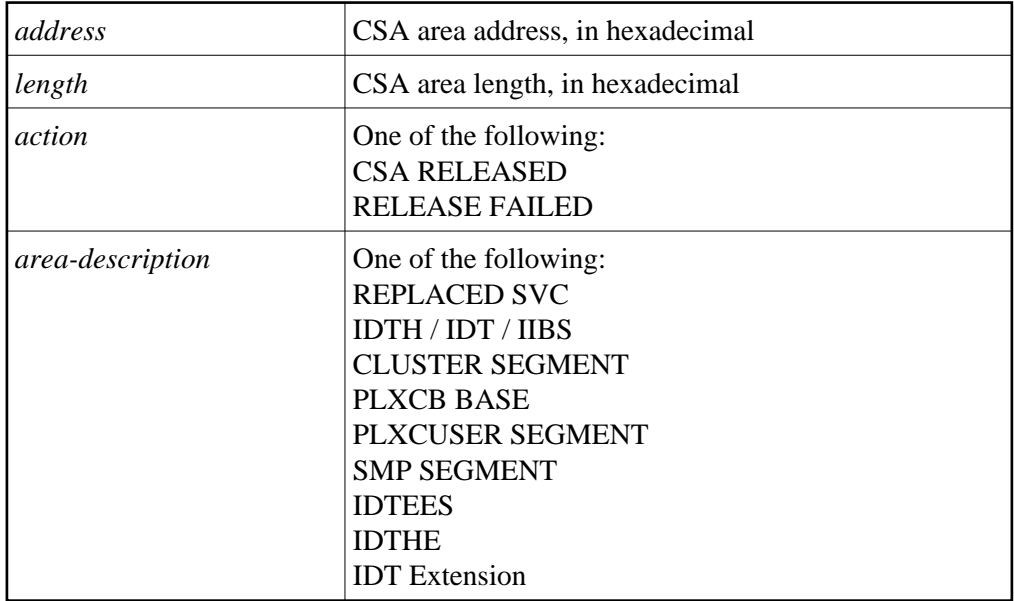

#### <span id="page-4-2"></span>**ADAS21 Replaced SVC CSA not released,** *nn* **pending resource managers**

**Explanation** ADASIP is being used to reinstall a copy of the ADABAS SVC, replacing an existing instance that was installed in CSA with ADASIP. ADASIP cannot release the CSA storage used by the existing instance because one or more z/OS Resource Manager routines may be pending.

**Action** ADASIP installs the new SVC instance and does not release the CSA used by the previous instance.

<span id="page-5-3"></span><span id="page-5-2"></span><span id="page-5-1"></span><span id="page-5-0"></span>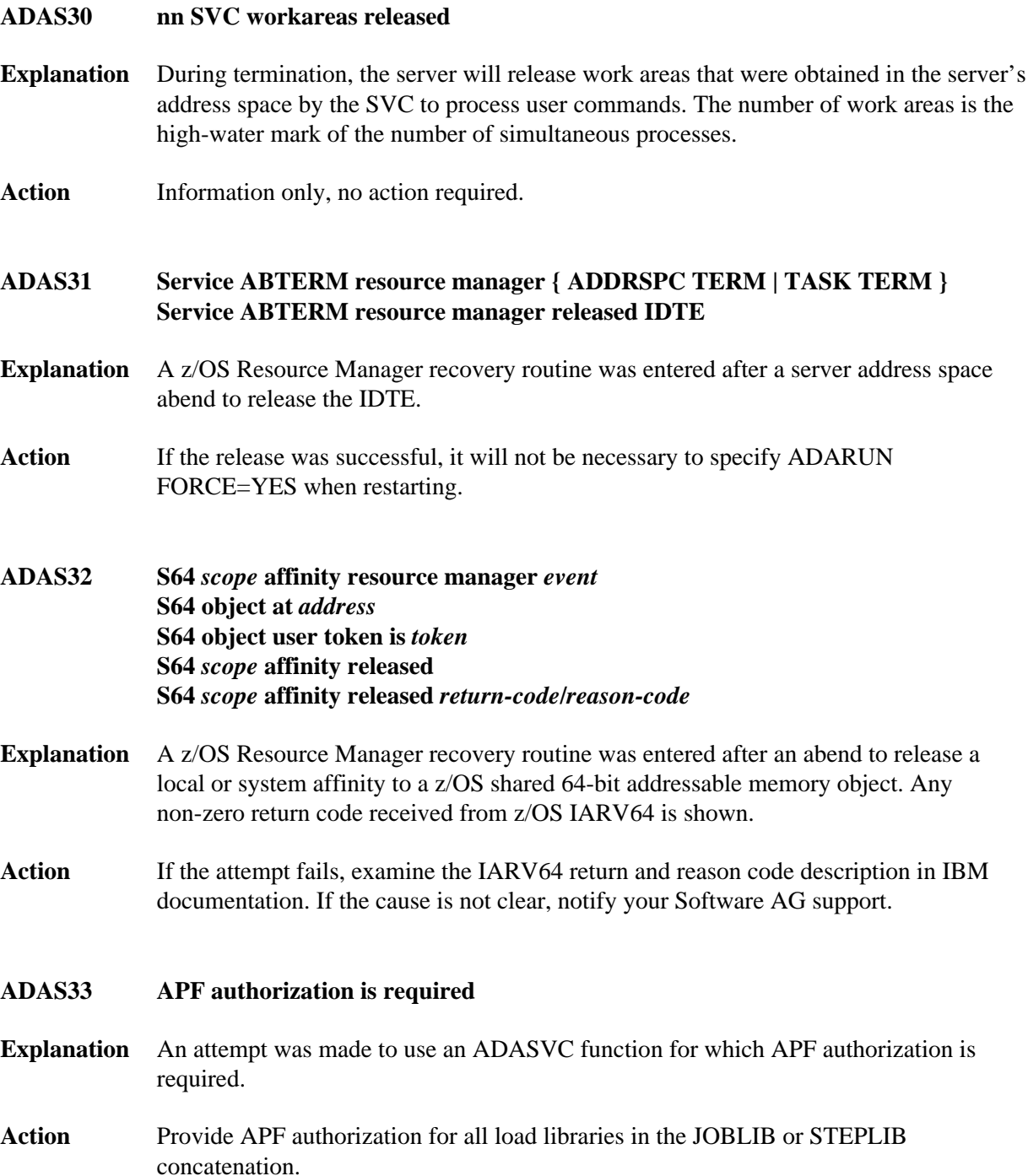